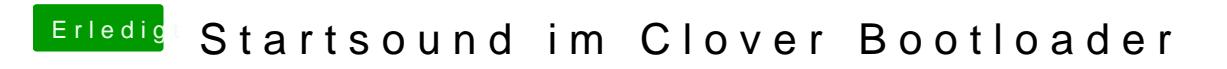

Beitrag von MacGrummel vom 10. Januar 2019, 14:37

Die beiden Ton-Dateien hast Du aber auf der EFI in den EFI/Clover/Themes-